Документ подписан простой электронной подписью Информация о владельце: ФИО: Пономарева Светлана Викторовна Должность: Проректор по УР и НО Дата подписания: 20.09.2023 20:50:37 Уникальный программный ключ:

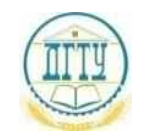

## <u>bb52f959411e64617366ef2977b97e87139b1a2</u>d ки высшего образования российской федерации **ФЕДЕРАЛЬНОЕ ГОСУДАРСТВЕННОЕ БЮДЖЕТНОЕ ОБРАЗОВАТЕЛЬНОЕ УЧРЕЖДЕНИЕ ВЫСШЕГО ОБРАЗОВАНИЯ «ДОНСКОЙ ГОСУДАРСТВЕННЫЙ ТЕХНИЧЕСКИЙ УНИВЕРСИТЕТ» (ДГТУ)** АВИАЦИОННЫЙ КОЛЛЕДЖ

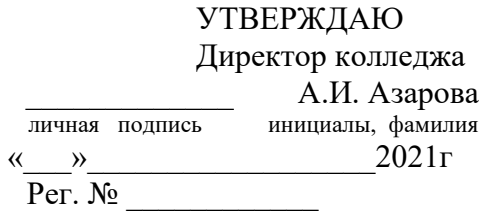

**Методические указания по выполнению практических занятий по дисциплине ОП.02 Архитектура аппаратных средств для обучающихся на специальности 09.02.07 Информационные системы и программирование**

> Ростов-на-Дону 2021

# **Оглавление**

Введение

Практическое занятие № 1 «Перевод чисел из одной системы счисления в другую»

Практическое занятие № 2 «Выполнение операций над числами в естественной и нормальной формах»

Практическое занятие № 3 «Работа и особенности логических элементов» Практическое занятие № 4 «Работа логических узлов ЭВМ»

Практическое занятие № 5 «Архитектура системной платы»

Практическое занятие № 6 «Внутренние интерфейсы системной платы»

Практическое занятие № 7 «Интерфейсы периферийных устройств IDSE и SCSI»

Практическое занятие № 8 «Параллельные и последовательные порты и их особенности»

Практическое занятие № 9 «Идентификация и установка процессора»

Практическое занятие № 10 «Выбор вычислительной системы»

Заключение

Список использованных источников

## **Введение**

Практическое занятие – это форма организации учебного процесса, предполагающая выполнение обучающихся под руководством преподавателя одной или нескольких практических работ. Они составляют важную часть профессиональной практической подготовки специалистов.

Цели выполнения практических работ:

– закрепление знаний по теоретическим основам архитектуры ЭВМ и вычислительных систем;

– получение практических навыков работы на компьютерах, отладки и тестирования программ.

Для проведения практических работ учебная группа делится на две подгруппы. В зависимости от оборудования форма проведения практических работ может быть индивидуальная или групповая.

После выполнения практической работы и собеседования по ней с преподавателем обучающемуся выставляется оценка.

Содержанием практических занятий по дисциплине является: моделирование систем, проектирование архитектуры ЭВМ, работа с использованием вычислительной техники.

Содержание практических занятий охватывает круг профессиональных умений, на формирование которых ориентирована данная дисциплина.

Практические занятия носят как репродуктивный, так и исследовательский характер, Это позволяет обеспечить высокий уровень познавательной деятельности обучающихся.

Формы организации занятий могут быть различны, но одним из важнейших условий эффективной учебной деятельности на практических занятиях является организация ее на основе индивидуальной работы и работы в малых группах.

В данном пособии предложены методические указания по проведению практических занятий в объеме 20 часов.

## **Практическое занятие № 1 «Перевод чисел из одной системы счисления в другую»**

## **Тема: «Перевод чисел из одной системы счисления в другую»**

**Тип практического занятия:** частично-поисковый

**Форма организации обучающихся:** индивидуальная

## **Цель практического занятия**:

– формировать умения по переводу целых и дробных чисел из десятичной системы счисления в различные системы счисления.

**Оснащение (оборудование):** методические указания по выполнению практического занятия, индивидуальные задания.

## **Порядок выполнения:**

1. Перевести данное число из десятичной системы счисления в двоичную, восьмеричную и шестнадцатеричную системы счисления.

2. Перевести данное число в десятичную систему счисления.

## Вариант 1

1. а) 666; б) 305; в) 153,25; г) 162,25; д) 248,46.

2. a)  $1100111011_2$ ; 6)  $10000000111_2$ ; B)  $10110101_11_2$ ; r)  $100000110_10101_2$ ;

д) 671,248;е) 41A,616.

Вариант 2

1. а) 164; б) 255; в) 712,25; г) 670,25; д) 11,89.

2. a)  $1001110011_2$ ; 6)  $1001000_2$ ; B)  $1111100111$ ,  $01_2$ ; r)  $1010001100$ ,  $101101_2$ ;

д) 413,41<sub>8</sub>; e) 118,8С<sub>16</sub>.

## Вариант 3

1. а) 273; б) 661; в) 156,25; г) 797,5; д) 53,74.

```
2. a) 1100000000_2; 6) 1101011111_2; B) 1011001101,00011_2; r) 1011110100,011_2;
\mu) 1017,2<sub>8</sub>; e) 111,B<sub>16</sub>.
Вариант 4
1. a) 105; 6) 358; B) 377,5; \Gamma) 247,25; \pi) 87,27.
2. a) 1100001001_2; 6) 1100100101_2; B) 1111110110_101_2; r) 11001100_1011_2;
\mu) 112,04<sub>8</sub>; e) 334,A<sub>16</sub>.
Вариант 5
1. a) 500; 6) 675; B) 810,25; \Gamma) 1017,25; \pi) 123,72.
2. a) 1101010001_2; 6) 100011100_2; B) 1101110001, 011011_2; r) 110011000, 111001_2;
\mu) 1347,17<sub>8</sub> (8); e) 155,6C<sub>16</sub> (16).
Вариант 6
1. a) 218; 6) 808; B) 176,25; r) 284,25; \pi) 253,04.
2. a) 111000100_2; 6) 1011001101_2; B) 10110011.01_2; r) 1010111111.011_2;
д) 1665,3<sub>8</sub>; e) FA,7<sub>16</sub>.
Вариант 7
1. a) 306; 6) 467; \overline{B}) 218,5; \overline{C}) 667,25; \overline{A}) 318,87.
2. a) 1111000111_2; 6) 11010101_2; B) 1001111010,010001_2; r) 1000001111,01_2;
\mu) 465,3<sub>8</sub>; e) 252,38<sub>16</sub>.
Вариант 8
1. a) 167; 6) 113; B) 607.5; r) 828,25; g) 314,71.
2. a) 110010001_2; 6) 100100000_2; B) 1110011100, 111_2; r) 1010111010, 1110111_2;
д) 704,6<sub>8</sub>; e) 367,38<sub>16</sub>.
Вариант 9
1. a) 342; 6) 374; B) 164,25; \Gamma) 520,375; \pi) 97,14.
2. a) 1000110110_2; 6) 111100001_2; B) 1110010100, 1011001_2;
r) 1000000110,001012; \pi) 666,16<sub>8</sub>; e) 1C7,68<sub>16</sub>.
Вариант 10
1. a) 524; 6) 222; b) 579.5; r) 847.625; \pi) 53.35.
2. a) 101111111_2; 6) 1111100110_2; B) 10011000, 1101011_2; r) 1110001101, 1001_2;
д) 140,22<sub>8</sub>; e) 1DE,54<sub>16</sub>.
Вариант 11
1. a) 113; 6) 875; \overline{B}) 535, 1875; \overline{C}) 649, 25; \overline{A}) 6, 52.
2. a) 11101000_2; 6) 1010001111_2; B) 1101101000.01_2; r) 1000000101.01011_2;
д) 1600,14; е) 1Е9,4_{16}.
Вариант 12
1. a) 294; 6) 723; \overline{B}) 950,25; \overline{C}) 976,625; \overline{A}) 282,73.
2. a) 10000011001_2; 6) 10101100_2; B) 1101100,01_2; r) 1110001100,1_2;
\mu) 1053,2<sub>8</sub>; e) 200,6<sub>16</sub>.
Вариант 13
1. a) 617; 6) 597; B) 412,25; r) 545,25; \pi) 84,82.
2. a) 110111101_2; 6) 1110011101_2; B) 111001000, 01_2; r) 1100111001, 1001_2;
д) 1471,17<sub>8</sub>; e) 3EC, 5<sub>16</sub>.
Вариант 14
1. a) 1047; 6) 335; B) 814,5; r) 518,625; \pi) 198,91.
2. a) 1101100000_2; 6) 100001010_2; B) 1011010101, 1_2; r) 1010011111, 1101_2;
\mu) 452,63<sub>8</sub>; e) 1E7,08<sub>16</sub>.
Вариант 15
1. a) 887; 6) 233; B) 801.5; r) 936,3125; \pi) 218,73.
2. a) 1010100001_2; 6) 10000010101_2; B) 1011110000, 100101_2; r) 1000110001, 1011_2;
```
 $\mu$ ) 1034,34<sub>8</sub>; e) 72,6<sub>16</sub>. Вариант 16 1. a) 969; 6) 549;  $B$ ) 973,375;  $\Gamma$ ) 508,5;  $\pi$ ) 281,09. 2. a)  $10100010$ ; 6)  $1110010111$ ; B)  $110010010$ ,  $101$ ; r)  $1111011100$ ,  $10011$ ;  $\mu$ ) 605,02<sub>8</sub>; e) 3C8,8<sub>16</sub>. Вариант 17 1. a) 163; 6) 566;  $\overline{B}$ ) 694,375;  $\overline{C}$ ) 352,375;  $\overline{A}$ ) 288,61. 2. a)  $1001101001_2$ ; 6)  $110011101_2$ ; B)  $1000001101.01_2$ ; r)  $1010001001.11011_2$ ;  $\mu$ ) 247,1<sub>8</sub>; e) 81,4<sub>16</sub>. Вариант 18 1. a) 917; 6) 477;  $\overline{B}$ ) 74,5;  $\overline{C}$ ) 792,25;  $\overline{A}$ ) 84,33. 2. a)  $1110011100_2$ ; 6)  $1111101111_2$ ; B)  $111110100, 101_2$ ; r)  $110011110, 1000011_2$ ;  $\mu$ ) 1446,62<sub>8</sub>; e) 9C,D<sub>16</sub>. Вариант 19 1. a) 477; 6) 182;  $\overline{B}$  863, 25;  $\overline{C}$  882, 25;  $\overline{A}$  75, 2. 2. a)  $101011100_2$ ; 6)  $1000010011_2$ ; B)  $11100011.1_2$ ; r)  $100101010.00011_2$ ;  $\mu$ ) 1762,7<sub>8</sub>; e) 1B5,6<sub>16</sub>. Вариант 20 1. a) 804; 6) 157;  $B$ ) 207, 625;  $\Gamma$ ) 435, 375;  $\pi$ ) 30, 43. 2. a)  $10010000_2$ ; 6)  $11001010_2$ ; B)  $1110101100_1011_2$ ; r)  $110110101_10111_2$ ; д) 1164,36<sub>8</sub>; e) 1D5, C8<sub>16</sub>. Вариант 21 1. a) 753; 6) 404;  $\overline{B}$  111, 1875;  $\overline{C}$  907, 0625;  $\overline{A}$ ) 62, 88. 2. a)  $11100011_2$ ; 6)  $1111001111_2$ ; B)  $1011111111_01001_2$ ; r)  $1001011101_011_2$ ; д)  $615,72$ <sub>8</sub>; e)  $3DA,5_{16}$ . Вариант 22 1. a)  $571$ ; 6)  $556$ ; B)  $696,25$ ; r)  $580,375$ ;  $\pi$ )  $106,67$ . 2. a)  $110011010_2$ ; 6)  $111001010_2$ ; B)  $1000010011,00101_2$ ; r)  $11010110,00001_2$ ; д) 1343,66<sub>8</sub>; e) 3C3,6<sub>16</sub>. Вариант 23 1. a) 244; 6) 581;  $\overline{B}$  351, 6875;  $\overline{C}$  1027, 375;  $\overline{A}$ ) 151, 44. 2. a)  $1001100111_2$ ; 6)  $1100010010_2$ ; B)  $1100110010, 1101_2$ ; r)  $1001011, 0101_2$ ; д) 171,3<sub>8</sub>; e) 3A3,4<sub>16</sub>. Вариант 24 1. a) 388; 6) 280; b) 833,5625; r) 674,25;  $\pi$ ) 159,05. 2. a)  $11001111_2$ ; 6)  $101001101_2$ ; B)  $101001101.001001_2$ ; r)  $100101011.101_2$ ; д) 750,51<sub>8</sub>; e) 90,8<sub>16</sub>. Вариант 25 1. a) 386; 6) 608;  $\overline{B}$  398, 6875;  $\Gamma$ ) 270, 25;  $\overline{A}$ ) 317, 32. 2. a)  $11000001_2$ ; 6)  $111111110_2$ ; B)  $1110100010.10101_2$ ; r)  $1001011001.011_2$ ;  $\mu$ ) 1335,2<sub>8</sub>; e) 18F,8<sub>16</sub>. Вариант 26 1. a) 76; 6) 279;  $\overline{B}$ ) 572, 25;  $\Gamma$ ) 477, 375;  $\overline{A}$ ) 184, 97. 2. a)  $1001101111_2$ ; 6)  $1011011000_2$ ; B)  $1110100,0011_2$ ; r)  $1000001010,01001_2$ ; д) 1234,2<sub>8</sub>; e) 1DD,2<sub>16</sub>. Вариант 27 1. a) 1003; 6) 780;  $\overline{B}$  74,375;  $\Gamma$ ) 204,25;  $\overline{A}$ ) 241,39. 2. a)  $1010001_2$ ; 6)  $11001101_2$ ; B)  $1010101000$ ,  $101_2$ ; r)  $110011001$ ,  $01_2$ ;

 $\mu$ ) 1031,5<sub>8</sub>; e) 158,24<sub>16</sub>.

### Вариант 28

1. a)  $262$ ; 6) 414; b) 330,5; r) 541,6875; g) 115,41. 2. a)  $1001011001_2$ ; 6)  $1000101_2$ ; B)  $11101111, 101_2$ ; r)  $111100011, 1_2$ ;  $\mu$ ) 150,44<sub>8</sub>; e) 377,7<sub>16</sub>. Вариант 29 1. a) 775; 6) 523;  $B$ ) 432,25;  $\Gamma$ ) 158,3125;  $\pi$ ) 1,09.

2. a)  $101110110_2$ ; 6)  $1010010_2$ ; B)  $1001100, 110011_2$ ; r)  $1001000111, 10011_2$ ;

 $\mu$ ) 236,63<sub>8</sub>; e) 148,6<sub>16</sub>.

## Вариант 30

1. a) 149; 6) 93;  $B$ ) 463, 6875;  $\Gamma$ ) 184, 75;  $\pi$ ) 61, 52.

2. a)  $1100110101_2$ ; 6)  $100001000_2$ ; B)  $1010100111_01_2$ ; r)  $111111001_1011_2$ ;

д) 1636,24<sub>8</sub>; e) C7,78<sub>16</sub>.

Методические указания: Подсистемой счисления понимается способ представления чисел с помощью символов некоторого алфавита, называемых цифрами и соответствующие ему правила действия над числами.

Все системы счисления делятся на позиционные и непозиционные.

Название позиционной системы счисления определяется количеством различных цифр, употребляемых в данной системе счисления, которое является основанием системы счисления (р).

Любое число  $X$  в позиционной системе счисления может быть представлено в виде полинома от основания р:

$$
X = a_k p^k + a_{k-1} p^{k-1} + ... + a_1 p^1 + a_0 p^0 + a_{-1} p^{-1} + a_{-2} p^{-2} + ... + a_{-n} p^{-n} + ...
$$
 (1.1)

числа  $(0 \le a_i < p)$ ;  $X$  $\sim$ вещественное а - коэффициенты цифры где число; ИЛИ р- основание системы счисления ( $p>1$ );  $i=-n,...-1, 0, 1, ..., k$ ; *n* и *k* целые числа.

В аппаратной основе компьютера лежат двухпозиционные элементы, которые могут находиться только в двух состояниях; одно из них обозначается 0, а другое - 1. Поэтому основной системой счисления применяемой в компьютерной технике является двоичная система. С целью сокращения разрядов для записи числа при выводе на экран компьютера используют системы с основанием, являющимся целой степени числа 2: восьмеричную и шестнадцатеричную системы счисления. Для представления одной цифры восьмеричной системы счисления используется три двоичных разряда (триада), шестнадцатеричной - четыре двоичных разряда (тетрада).

Пример 1. а) Перевести 10101101,  $\rightarrow X_{10}$ .  $10101101<sub>2</sub>=1 \cdot 2^7 + 0 \cdot 2^6 + 1 \cdot 2^5 + 0 \cdot 2^4 + 1 \cdot 2^3 + 1 \cdot 2^2 + 0 \cdot 2^1 + 1 \cdot 2^0 = 173_{10}$ OTBeT:  $10101101<sub>2</sub>=173<sub>10</sub>$ . б) Перевести  $703<sub>s</sub> \rightarrow X<sub>10</sub>$ .  $703<sub>8</sub> = 7 \cdot 8<sup>2</sup> + 0 \cdot 8<sup>1</sup> + 3 \cdot 8<sup>0</sup> = 451<sub>10</sub>$ OTBeT:  $703<sub>8</sub> = 451<sub>10</sub>$ . в) Перевести  $B2E_{16} \rightarrow X_{10}$ .  $B2E_{16} = 11.16^{2} + 2.16^{1} + 14.16^{0} = 2862_{10}$ OTBeT:  $B2E_{16} = 2862_{10}$ . Пример 2. а) Перевести 0.1101<sub>2</sub>  $\rightarrow$   $X_{10}$ .  $0.1101_2 = 1 \cdot 2^{-1} + 1 \cdot 2^{-2} + 0 \cdot 2^{-3} + 1 \cdot 2^{-4} = 0.8125$ OTBeT:  $0.1101_2 = 0.8125_{10}$ б) Перевести  $0.04 \rightarrow X_{10}$ .

10  $0.04<sub>8</sub> = 0.8<sup>-1</sup> + 4.8<sup>-2</sup> = 0.0625$ Ответ:  $0.04<sub>8</sub> = 0.0625<sub>10</sub>$ . в) Перевести  $0.C4_{16} \rightarrow X_{10}$ . 10  $0. C4_{16} = 12 \cdot 16^{-1} + 4 \cdot 16^{-2} = 0.765625$ OTBeT:  $0.C4_{16} = 0.765625_{10}$ . Пример 3. Перевести 10011011101<sub>2</sub>  $\rightarrow$   $X_{10}$ .  $10011011101_2 = 2^6 + 2^3 + 2^2 + 2^0 + 2^{-1} + 2^{-2} + 2^{-4} = 77.8125_{10}$ Ответ: 10011011101<sub>2</sub> = 77.8125<sub>10</sub>. Пример 4. а) Перевести  $181_{10} \rightarrow X_8$ . 181 8  $\frac{176}{22}$  | 8 **5** 16 **2 6** Ответ: 181<sub>10</sub>=265<sub>8</sub>. 6) Перевести  $622_{10} \rightarrow X_{16}$ . 622 16  $\frac{48}{16}$  38 16 142  $32 \mid 2$ 128 **6 14** Результат  $622_{10} = 26E_{16}$ . Пример 5. а) Перевести  $0.3125_{10} \rightarrow X_8$ . Oтвет:  $0.3125_{10} = 0.24_{8}$ . б)Перевести  $0.65_{10} \rightarrow X_2$ . Ответ:  $0.65_{10} \approx 0.10(1001)_2$ . Пример 6. Перевести 23.125 $_{10} \rightarrow X_2$ . 1) Переведем целую часть: **0**  $3125 \times 8$ **2**  $5000 \times 8$ **4** 0000  $\begin{array}{|c|c|c|}\n\hline\n0 & 65 \times 2 \\
\hline\n1 & 3 \times 2 \\
\hline\n\end{array}$ 1  $3 \times 2$  $\begin{array}{|c|c|c|}\n\hline\n0 & 6 \times 2 \\
\hline\n\end{array}$ 1  $2 \times 2$  $\begin{array}{|c|c|} \hline 0 & 4 \times 2 \\ \hline \end{array}$  $0 \quad 8 \times 2$  $6 \times 2$ **. . .**

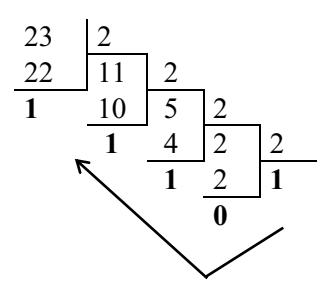

2) Переведем дробную часть:

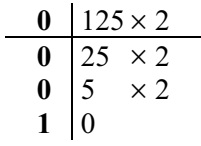

Таким образом 
$$
23_{10} = 10111_2
$$
;  $0.125_{10} = 0.001_2$ .

OTBeT:  $23.125_{10} = 10111.001_2$ . Пример 7. а) Перевести  $305.4_8 \rightarrow X_2$ .

 $\frac{3}{011000101100}$   $\frac{5}{0000101100}$   $\frac{4}{0000101100}$   $\frac{1}{0000101100}$ 

OTBeT:  $305.4<sub>8</sub>=11000101.1$ ,.

б) Перевести  $7B2.E_{16} \rightarrow X_2$ .

 $\underbrace{7}_{011110110010} \underbrace{B}_{101110110010} \underbrace{2}_{11110} \underbrace{. E}_{16} = 11110110010.111_2.$ OTBeT:  $7B2E_{16} = 1110110010.111_2$ . Пример 8. а) Перевести 11011110011101<sub>2</sub> $\rightarrow$ X<sub>8</sub>.  $\underbrace{0011011110011110100}_{1} = 157164_8$ OTBeT: 11011110011101<sub>2</sub>=1571.64<sub>8</sub> б) Перевести 111111111011100111<sub>2</sub>  $\rightarrow$ X<sub>16</sub>.  $\underbrace{01111111101110011100}_{7} = 7FB.9C_{16}$ OTBeT: 111111111011.100111<sub>2</sub>=7*FB*.9C<sub>16</sub>. Пример 9. Перевести 175.24<sub>8</sub> $\rightarrow$   $X_{16}$ . 1 7 5 . 2 4  $\frac{4}{1111101.0101}$  =  $=\underbrace{011111010101}_{7}\underbrace{)}_{D}{}_{5} = 7D.5_{16}$ OTBeT:  $175.24_8 = 7D.5_{16}$ .

## **Практическое занятие № 2 «Выполнение операций над числами в естественной и нормальной формах»**

**Тема: «Выполнение операций над числами в естественной и нормальной формах»**

**Тип практического занятия:** частично-поисковый.

**Форма организации обучающихся:** индивидуальная.

**Цель практического занятия**:

– формировать умения по выполнению арифметических операций в различных системах счисления.

**Оснащение (оборудование):** методические указания по выполнению практического занятия, индивидуальные задания, таблицы по сложению и умножению шестнадцатеричных чисел.

**Исходные данные:** Правила сложения и умножения шестнадцатеричных чисел представлены в таблицах 1 и 2.

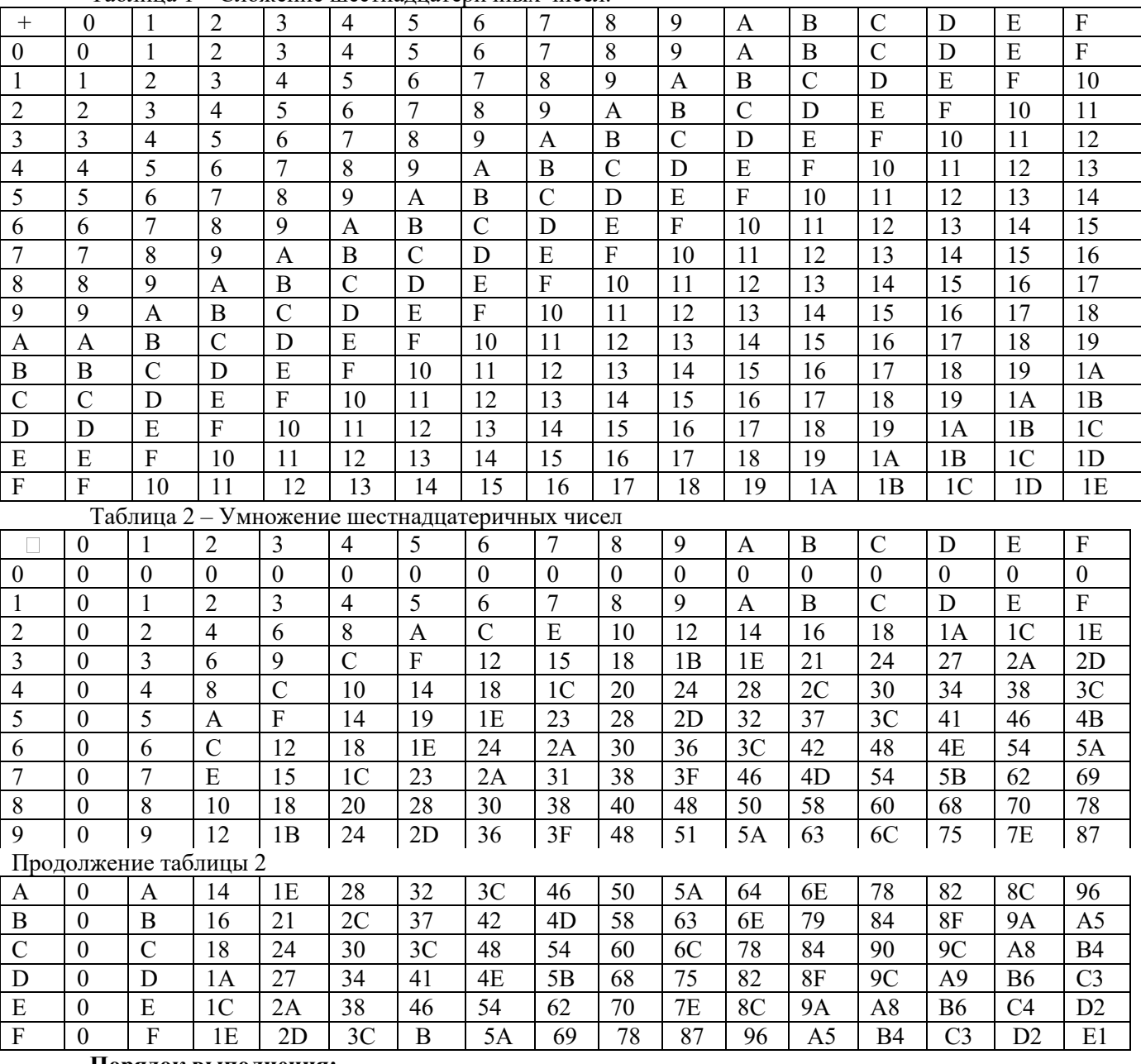

Таблица 1 – Сложение шестнадцатеричных чисел.

### **Порядок выполнения:**

Вариант 1

Произвести действия над числами в различных системах счисления:

- 1)  $110.011_{2}+11.1_{2}$
- 2)  $110,011_2-11,1_2$
- 3)  $11,01_2*1,1_2$
- 4)  $6A, 4_{16} + 82, B_{16}$
- 5)  $82, B_{16} 6A, 4_{16}$
- 6)  $3,1_{16}$ <sup>\*</sup>B, 6<sub>16</sub>

Выполнить проверку полученных результатов путем их перевода в десятичную систему счисления

Вариант 2

Произвести действия над числами в различных системах счисления:

- 1)  $101,01_2+10,10_2$
- 2)  $101,01_2-10,10_2$
- 3)  $11,1_2*1,01_2$
- 4)  $A6, F_{16}+1B, 6_{16}$
- 5)  $A6,F_{16}-1B,6_{16}$
- 6)  $6,3_{16}$  \* A, 1<sub>16</sub>

Выполнить проверку полученных результатов путем их перевода в десятичную систему счисления

Вариант 3

Произвести действия над числами в различных системах счисления:

- 1)  $100, 101, +10, 11,$
- 2)  $100, 101<sub>2</sub>-10, 11<sub>2</sub>$
- 3)  $10,11_2*1,1_2$
- 4)  $B3,D_{16}+6A,E_{16}$
- 5)  $B3, D_{16} 6A, E_{16}$
- 6)  $2, A_{16}$  \* 3, 9<sub>16</sub>

Выполнить проверку полученных результатов путем их перевода в десятичную систему счисления

Вариант 4

Произвести действия над числами в различных системах счисления:

- 1)  $101,101_2+10,01_2$
- 2)  $101, 101_2 10, 01_2$
- 3)  $11,01_2*0,1_2$
- 4)  $C3,8_{16}+3A,D_{16}$
- 5)  $C3,8_{16}-3A, D_{16}$
- 6)  $3.F_{16} * 6.A_{16}$

Выполнить проверку полученных результатов путем их перевода в десятичную систему счисления

Методические указания: Арифметические операции для двоичных и шестнадцатеричных чисел выполняются по тем же правилам, что и для десятичных чисел. Рассмотрим на примерах выполнение таких арифметических операций, как сложение, вычитание и умножение для целых чисел.

Правила сложения

Правила сложения двоичных чисел представлены в таблице 3.

Таблица 3 - сложение двоичных чисел.

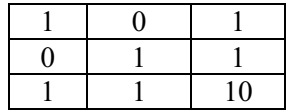

Пример 1. Сложить двоичные числа 1101 и 11011.

Процесс образования суммы по разрядам:

а) разряд 1:  $1_2 + 1_2 = 10_2$ ; 0 остается в разряде 1, 1 переносится в разряд 2;

б) разряд 2:  $0_2 + 1_2 + 1_2 = 10_2$ , где вторая  $1_2$  – единица переноса; 0 остается в разряде 2, 1 переносится в разряд 3;

в) разряд 3:  $1_2 + 0_2 + 1_2 = 10_2$ , где вторая  $1_2$  – единица переноса; 0 остается в разряде 3, 1 переносится в разряд 4;

г) разряд 4:  $1_2 + 1_2 + 1_2 = 11_2$ , где третья  $1_2$  – единица переноса; 1 остается в разряде 4, 1 переносится в разряд 5;

д) разряд 5:  $1_2 + 1_2 = 10_2$ ; где вторая  $1_2$  – единица переноса; 0 остается в разряде 5, 1 переносится в разряд 6.

### Таким образом: 1 1 0 1 2 + 1 1 0 1 1 2 = 10 1 0 0 0 2.

Проверим результат. Для этого определим полные значения слагаемых и суммы:

 $1101_2 = 1*2^3 + 1*2^2 + 0*2^1 + 1*2^0 = 8 + 4 + 1 = 13$ ;

 $11011_2 = 1*2^4 + 1*2^3 + 0*2^2 + 1*2^1 + 1*2^0 = 16 + 8 + 2 + 1 = 27$ ;

 $101000_2 = 1*2^5 + 0*2^4 + 1*2^3 + 0*2^2 + 0*2^1 + 0*2^0 = 32 + 8 = 40.$ 

Поскольку  $13 + 27 = 40$ , двоичное сложение выполнено верно.

Пример 2. Сложить шестнадцатеричные числа 1С и 7В.

Процесс образования результата по разрядам:

а) разряд 1:  $C_{16} + B_{16} = 17_{16}$ ; 7 остается в разряде 1; 1 переносится в разряд 2;

б) разряд 2: 1<sub>16</sub> + 7<sub>16</sub> + 1<sub>16</sub> = 9<sub>16</sub>, где вторая 1<sub>16</sub> – единица переноса.

Таким образом: 1 С<sub>16</sub> + 7 В<sub>16</sub> = 9 7<sub>16</sub>.

Проверим результат. Для этого определим полные значения слагаемых и результата:

 $1C_{16} = 1*16^1 + 12*16^0 = 16 + 12 = 28;$ 

 $7B_{16} = 7*16^1 + 11*16^0 = 112 + 11 = 123;$ 

 $97_{16} = 9*16^1 + 7*16^0 = 144 + 7 = 151.$ 

Поскольку  $28 + 123 = 151$ , сложение выполнено верно.

Правила вычитания

При вычитании используются таблицы сложения, приведенные ранее.

Пример 3. Вычесть из двоичного числа 101 двоичное число 11.

Запишем алгебраические слагаемые в столбик в порядке «уменьшаемое - вычитаемое» и пронумеруем разряды, присвоив младшему разряду номер 1:

Процесс образования результата по разрядам:

а) разряд 1:  $12 - 12 = 02$ ;

б) разряд 2: поскольку  $0 \leq 1$  и непосредственное вычитание невозможно, занимаем для уменьшаемого единицу в старшем разряде 3. Тогда разряд 2 результата рассчитывается как  $102 - 12 = 12$ ;

в) разряд 3: поскольку единица была занята в предыдущем шаге, в разряде 3 остался 0.

Таким образом: 1 0 12 - 1 12 = 1 02.

Проверим результат. Для этого определим полные значения слагаемых и результата.

 $1012 = 5$ ;  $112 = 3$ ;  $102 = 2$ .

Поскольку  $5 - 3 = 2$ , вычитание выполнено верно.

Пример 4. Вычесть из шестнадцатеричного числа 97 шестнадцатеричное число 7В.

Процесс образования результата по разрядам:

а) разряд 1: поскольку 716 < В16 и непосредственное вычитание невозможно, занимаем для уменьшаемого единицу в старшем разряде 2. Тогда  $1716 - B16 = C16$ ;

б) разряд 2: поскольку единица была занята в предыдущем шаге, разряд 2 уменьшаемого стал равным 816. Тогда разряд 2 результата рассчитывается как  $816 - 716 = 116$ .

Таким образом: 9716 - 7 В16 = 1 С16.

Для проверки результата используем данные из примера 2.

Таким образом, вычитание выполнено верно.

Правила умножения

Пример 5. Перемножить двоичные числа 101 и 11.

Процесс образования результата по шагам умножения множимого на каждый разряд множителя с последующим сложением:

а) умножение множимого на разряд 1 множителя дает результат:  $101_2 * 1_2 = 101_2$ ;

б) умножение множимого на разряд 2 множителя дает результат:  $101_2 * 1_2 = 101_2$ ;

в) для получения окончательного результата складываем результаты предыдущих шагов:  $1111_2$ 

Для проверки результата найдем полные значения сомножителей и произведения:

 $101_2 = 5$ ;  $11_2 = 3$ ;  $1111_2 = 15$ .

Поскольку 5 \* 3 = 15, умножение выполнено верно:  $101_2$  \*  $11_2$  =  $1111_2$ . Пример 6. Перемножить шестнадцатеричные числа 1С и 7В.

Используем таблицу 2.

Процесс образования результата по шагам умножения множимого на каждый разряд множителя с последующим сложением:

а) умножение на разряд 1 дает результат:

 $1C*B = (10+C)*B = 10*B+C*B = (1*B)*10+C*B = B0+84 = 134;$ 

б) умножение на разряд 2 дает результат:

 $1C*70 = (10+C)*7*10 = 10*7*10+C*7*10 = 700+540 = C40;$ 

в) для получения окончательного результата складываем результаты предыдущих шагов:

 $134 + C40 = D74.$ 

Для проверки результата найдем полное значение сомножителей и произведения, воспользовавшись результатами примера 2 и правилами формирования полного значения числа:

 $1C_{16} = 28$ ;  $7B_{16} = 123$ ;

 $D74_{16} = 13*16^2 + 7*16^1 + 4*16^0 = 3444.$ 

Поскольку 28 \* 123 = 3444, умножение выполнено верно:  $1C_{16}$  \*  $7B_{16} = D74_{16}$ .

## Практическое занятие № 3 «Работа и особенности логических элементов»

### Тема: «Работа и особенности логических элементов ЭВМ»

Тип практического занятия: частично-поисковый.

Форма организации обучающихся: индивидуальная.

### Цель практического занятия:

– закрепить умения по составлению схем с использованием логических элементов ЭВМ.

- $1.$ Содержание занятия: Устный опрос
- 1.1 Дать определение вентиля построить схему и таблицу истинности вентиля НЕ.
- 1.2 Дать определение вентиля построить схему и таблицу истинности вентиля ИЛИ.
- 1.3 Дать определение вентиля построить схему и таблицу истинности вентиля И.
- 1.4 Дать определение вентиля построить схему и таблицу истинности вентиля И-НЕ.
- 1.5 Дать определение вентиля построить схему и таблицу истинности вентиля ИЛИ-НЕ.
- 1.6 Дать определение вентиля построить схему и таблицу истинности вентиля ИСКЛЮЧАЮЩЕГО ИЛИ.
- 1.7 Дать определение триггера. Построить схему и таблицу истинности RS-триггера на вентилях И-НЕ.
- 1.8 Дать определение триггера. Построить схему и таблицу истинности RS-триггера на вентилях ИЛИ-HE.
- 1.9 Дать определение полусумматора. Построить схему и таблицу истинности полусумматора.
- 1.10 Дать определение сумматора. Построить схему и таблицу истинности сумматора.

## 2. Индивидуальные задания.

Оснащение (оборудование): методические указания по выполнению практического занятия, индивидуальные задания.

Порядок выполнения: Представить в виде схемы функцию и построить ее таблицу истинности. Произвести проверку путем построения таблицы истинности исходной функции.

$$
2.1 f = x \land y \lor x \land z
$$
  
\n
$$
2.2 f = y \oplus x \land y \land z
$$
  
\n
$$
2.3 f = z \lor y \land z \oplus x
$$
  
\n
$$
2.4 f = y \land z \lor x \lor y
$$
  
\n
$$
2.5 f = x \land y \oplus \overline{x} \land \overline{z}
$$
  
\n
$$
2.6 f = y \neg \Theta(x \lor y \lor z)
$$
  
\n
$$
2.7 f = (x \lor \overline{y}) \oplus x \land z
$$

Методические указания: В основе построения компьютеров, а точнее аппаратного обеспечения, лежат так называемые вентили. Они представляют собой достаточно простые элементы, которые можно комбинировать между собой, создавая тем самым различные схемы. Одни схемы подходят для осуществления арифметических операций, а на основе других строят различную память ЭВМ.

Простейший вентиль представляет собой транзисторный инвертор, который преобразует низкое напряжение в высокое или наоборот (высокое в низкое). Это можно представить как преобразование логического нуля в логическую единицу или наоборот. Т.е. получаем вентиль НЕ.

Соединив пару транзисторов различным способом, получают вентили ИЛИ-НЕ и И-НЕ. Эти вентили принимают уже не один, а два и более входных сигнала. Выходной сигнал всегда один и зависит (выдает высокое или низкое напряжение) от входных сигналов. В случае вентиля ИЛИ-НЕ получить высокое напряжение (логическую единицу) можно только при условии низкого напряжении на всех входах. В случае вентиля И-НЕ все наоборот: логическая единица получается, если все входные сигналы будут нулевыми. Как видно, это обратно таким привычным логическим операциям как Ии ИЛИ. Однако обычно используются вентили И-НЕ и ИЛИ-НЕ, т.к. их реализация проще: И-НЕ и ИЛИ-НЕ реализуются двумя транзисторами, тогда как логические И и ИЛИ тремя. Схемы и таблицы истинности основных вентилей представлены в Л.1 гл.1

### Практическое занятие № 4 «Работа логических узлов ЭВМ»

Тема: «Работа логических узлов ЭВМ» Тип практического занятия: частично-поисковый. Форма организации обучающихся: индивидуальная. Цель практического занятия:

– закрепить умения составлению схем и таблиц истинности основных логических узлов ЭВМ.

Оснащение (оборудование): методические указания по выполнению практического занятия, индивидуальные задания, тестирующая программа.

## Порядок выполнения:

1. Тестирование обучающихся с помощью тестовой оболочки.

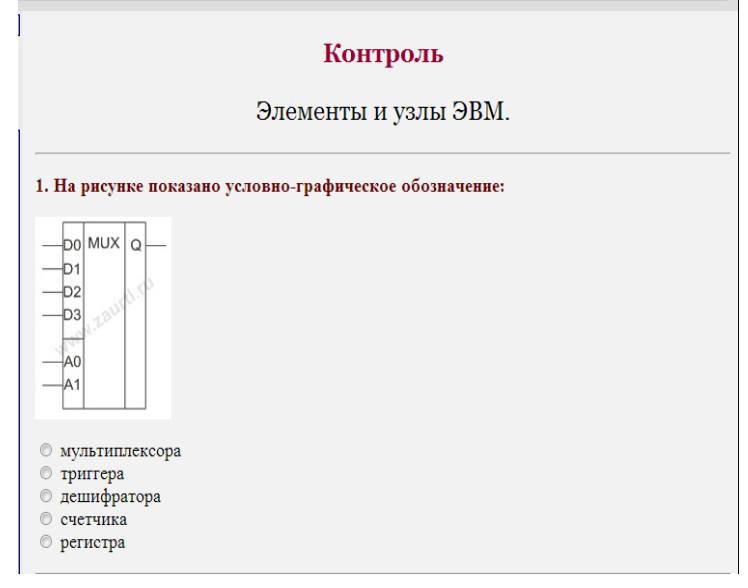

### 2. На рисунке показано условно-графическое обозначение:

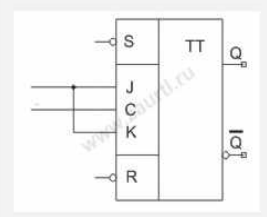

 $\odot$ мультиплексора $\odot$ дешифратора $\odot$ три<br/>ггера $\odot$ счетчика  $\odot$ регистра

### 3. На рисунке показано условно-графическое обозначение:

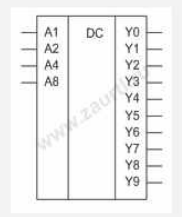

**• мультиплексора** 

• мультиплексор<br>• триггера<br>• дешифратора<br>• счетчика

 $\textcircled{\tiny\ensuremath{\mathfrak{p}}}$ регистра

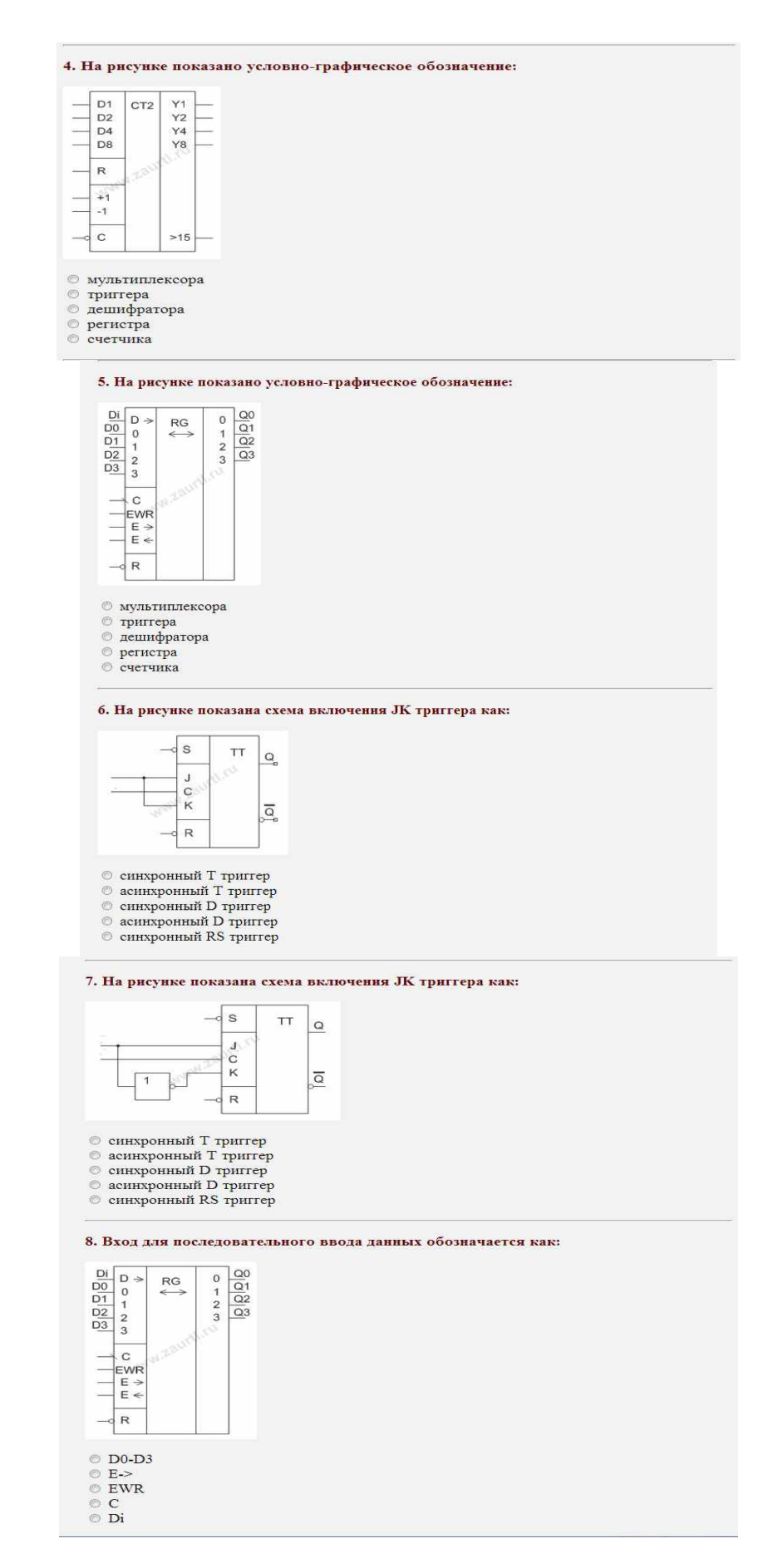

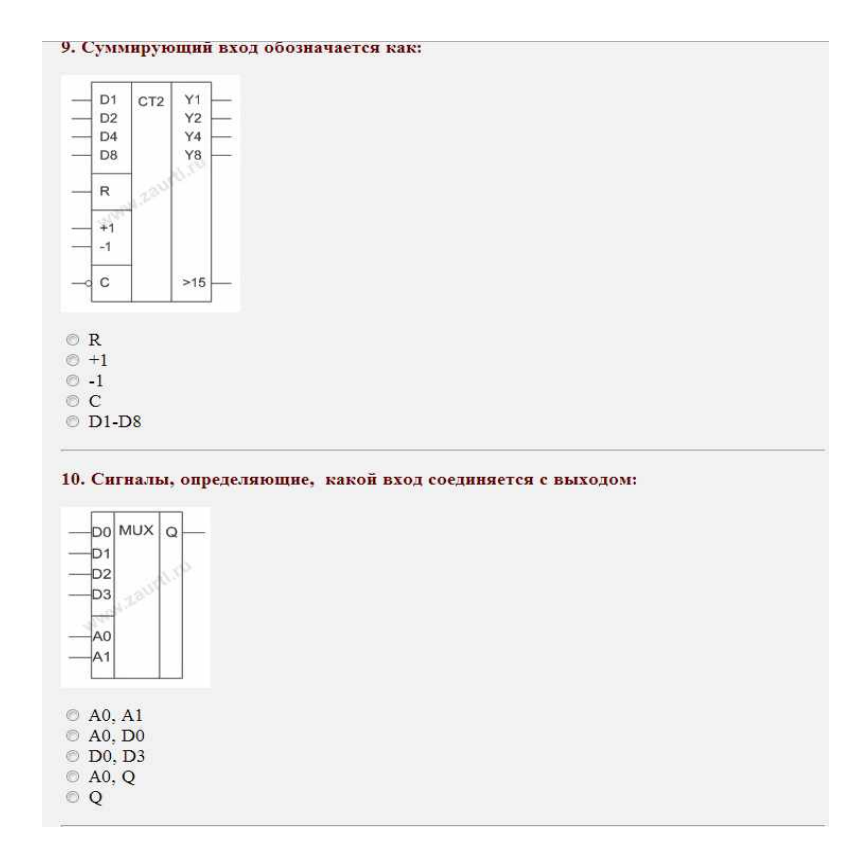

### **Задание 2.**

Соберите схему восьмиразрядного сумматора, выполните действия. Варианты заданий представлены в таблице4.

| Вариант | Задание   | Вариант | Задание   | Вариант | Задание   |
|---------|-----------|---------|-----------|---------|-----------|
|         | $8 + 15$  | 2       | $10 + 8$  | 3       | $7 + 12$  |
| 4       | $9 + 12$  | 5       | $10+12$   | 6       | $11+13$   |
| 7       | $14 + 16$ | 8       | $14 + 13$ | 9       | $12+15$   |
| 10      | $10+14$   | 11      | $11+12$   | 12      | $11+15$   |
| 13      | $11 + 18$ | 14      | $12 + 14$ | 15      | $12+16$   |
| 16      | $9 + 13$  | 17      | $9 + 15$  | 18      | $17 + 8$  |
| 19      | $17 + 12$ | 20      | $16 + 8$  | 21      | $13 + 15$ |
| 22      | $17 + 14$ | 23      | $16+15$   | 24      | $12 + 13$ |
| 25      | $14 + 15$ | 26      | $9 + 16$  | 27      | $9 + 17$  |
| 28      | $18 + 8$  | 29      | $17 + 9$  | 30      | $11+16$   |
| 31      | $12 + 13$ | 32      | $12 + 18$ | 33      | $9+19$    |
| 34      | $19 + 8$  | 35      | $19 + 11$ |         |           |

Таблица 4– Варианты задания 2.

Переведите результат в десятичную систему счисления. **Задание 3**.

- 3.1 Соберите схему регистра сдвига и проведите ее испытание.
- 3.2 Соберите схему регистра-счетчика и проведите ее испытание.
- 3.3 Соберите схему регистра памяти и проведите ее испытание.
- 3.4 Соберите схему дешифратора и проведите ее испытание.
- 3.5 Соберите схему мультиплексора и проведите ее испытание.
- Варианты заданий представлены в таблице5.

| Вариант | Задание | Вариант | Задание | Вариант | Задание |
|---------|---------|---------|---------|---------|---------|
|         | 3.1     | 2       | 3.3     | 3       | 3.5     |
| 4       | 3.2     | 5       | 3.4     | 6       | 3.1     |
| 7       | 3.3     | 8       | 3.5     | 9       | 3.2     |
| 10      | 3.4     | 11      | 3.1     | 12      | 3.3     |
| 13      | 3.5     | 14      | 3.2     | 15      | 3.4     |
| 16      | 3.1     | 17      | 3.3     | 18      | 3.5     |
| 19      | 3.2     | 20      | 3.4     | 21      | 3.1     |
| 22      | 3.3     | 23      | 3.5     | 24      | 3.2     |
| 25      | 3.4     | 26      | 3.1     | 27      | 3.3     |
| 28      | 3.5     | 29      | 3.2     | 30      | 3.4     |
| 31      | 3.1     | 32      | 3.3     | 33      | 3.5     |
| 34      | 3.2     | 35      | 3.4     |         |         |

Таблица 5– Варианты задания 3.

### **Методические указания:**

Элемент ЭВМ – наименьшая конструктивная и функциональная часть ЭВМ, которая используется при ее логическом проектировании и технологической реализации. По назначению они различаются на логические, запоминающие и вспомогательные.

Логические элементы реализуют логические операции и применяются как для построения сложных логических схем (узлов), так и для управления работой отдельных блоков и устройств ЭВМ.

Запоминающие элементы предназначены для хранения и выдачи двоичной информации.

Вспомогательные элементы используются чаще всего для энергетического обеспечения и согласования работы различных блоков.

Узлы ЭВМ разделяются на:

–комбинационные (автоматы без памяти), выходные сигналы которых определяются только сигналом на входе. Примером является дешифратор;

–последовательностные (автоматы с памятью) – это узлы, выходной сигнал которых зависит не только от комбинации входных сигналов, но и от предыдущего состояния узла. Например, счетчики.

–программируемые узлы, функционируют в зависимости от того, какая программа в них записана. Например, программируемая логическая матрица.

Рассмотрим принцип построения и функционирования элементов и узлов, широко применяемых в ЭВМ.

Триггер – элементарный цифровой автомат с двумя устойчивыми состояниями. Состояние 0 на выход Q соответствует выключенному состоянию, а Q=1 – включенному. Триггеры осуществляют запоминание информации и остаются в заданном состоянии после прекращения действия переключающих сигналов. Они широко применяются при цифровой обработке информации.

По способу реализации логических связей, определяющие особенности функционирования, различают триггеры RS, T, D, JK. Из них JK триггер называется универсальным, так как из него можно получить все остальные виды триггеров.

Счетчики – узлы ЭВМ, которые осуществляют счет и хранение кода числа подсчитанных сигналов. Они представляют собой цифровые автоматы Мура, в которых новое состоянии счетчика определяется его предыдущим состоянием и состоянием логической переменной на входе.

Дешифратор, или избирательная схема – это узел ЭВМ, в котором каждой комбинации входных сигналов соответствует наличие сигнала на одной вполне определенной шине (комбинационное устройство). Дешифраторы широко используются для преобразования двоичных кодов в управляющие сигналы для различных устройств ЭВМ.

Шифратор, или кодер – это узел ЭВМ, преобразующий унитарный код в некоторый позиционный код. Если выходной код является двоичным позиционным, то шифратор называется двоичным. С помощью шифраторов возможно преобразование цифр десятичных чисел в двоичное представление с использованием любого другого двоично-десятичного кода.

Мультиплексоры – это узлы, преобразующие параллельные цифровые коды в последовательные. В этом устройстве выход соединяется с одним из входов в зависимости от значения адресных входов. Мультиплексоры широко используются для синтеза комбинационных устройств, так как это способствует значительному уменьшению числа используемых микросхем.

Демультиплексоры – это узлы, преобразующие информацию из последовательной формы в параллельную. Информационный вход D подключается к одному из выходов Qi, определяемый адресными сигналами  $A_0$  $H A<sub>1</sub>$ .

Сумматор - это узел, в котором выполняется арифметическая операция суммирования цифровых кодов двух двоичных чисел.

### Практическое занятие № 5 «Архитектура системной платы»

Тема: «Изучение команд пересылки данных»

Тип практического занятия: частично-поисковый.

Форма организации обучающихся: групповая.

### Цель практического занятия:

- закрепить умения по составлению программ работы с командами пересылки данных.

Оснащение (оборудование): методические указания по выполнению практического занятия, индивидуальные задания.

### Порядок выполнения:

Обучающиеся делятся на микрогруппы по 4-5 человек и решают две задачи из представленных ниже.

- 1. Обменять значения в переменных языка Паскаль х: integer и у: ^integer.
- 2. Обменять значения в переменных языка Паскаль  $x[4]$  и  $y^{\wedge}[3]$ ; при выборке значения из массива  $y^{\wedge}$ используйте команду XLAT.
- 3. Обменять значения в переменных языка Паскаль x[4] и y^[3]. Используйте команды PUSH и POP для временного хранения значений элементов массива.
- 4. Определите, сколько байт требуется на запись в оперативной памяти команды LEA EBX, М, и какие числа записаны в этих байтах.
- 5. Используя команды пересылок, покажите, как работает команда СМС.
- 6. Содержимое регистра флагов поместите в переменную  $x:interer.$
- 7. Обменять значения в переменных языка Паскаль х :integer и у : ^integer. Обязательно использовать команду XCHG.

### Методические указания:

К командам пересылки данных относятся команды:

LAHF - загрузка АН из регистра флагов. Флаги: не меняются.

Команда: LAHF. Логика: биты регистра АН 76420 заполняются значениями битов регистра. флагов FLAGS: SZAPC, соответственно.

LDS-загрузка указателя с использованием DS. Флаги: не меняются.

Команда: LDS destination, source. Логика: DS = (source) destination = (source + 2).

Команда LDS загружает в два регистра 32-битный указатель, расположенный в памяти по адресу source. При этом в сегментный регистр DS заносится 0 (для FreePascal), а в базовый регистр destination - указатель. В качестве операнда destination может выступать любой 32-битный регистр, кроме сегментных.

LEA-загрузка исполнительного адреса. Флаги: не меняются.

Команда: LEAdestination, source. Логика: destination = Addr (source).

Команда LEA присваивает значение адреса операнда source (а не его значение!) операнду destination. Операнд source должен быть ссылкой на память (переменная), а в качестве операнда destination может выступать любой 32-битный регистр, кроме сегментных.

LES -загрузка указателя с использованием ES. Флаги: не меняются.

Команда: LES destination, source. Логика: ES = (source).

 $\text{destination} = (\text{source} + 2).$ 

Команда LES загружает в два регистра 32-битный указатель, расположенный в памяти по адресу source. При этом в сегментный регистр ES заносится 0, а в базовый регистр destination – указатель. В качестве операнда destination может выступать любой 32-битный регистр, кроме сегментных.

МОV - пересылка (байта, 16-или 32-разрядного слова). Флаги: не меняются.

Команда: MOV destination, source. Логика: destination = source.

Команда MOV пересылает по адресу destination байт или слово, находящееся по адресу source. POP – выборка 16- или 32-разрядного слова из стека. Флаги: не меняются.

Команда: POP destination. Логика: destination = (SP).

 $SP = SP + 2$  для 16-разрядного слова,

 $SP = SP + 4$  для 32-разрядного слова.

POPF пересылка слова из стека в регистр FLAGS

Команда: РОРҒ. Логика: flag-register = (SP).  $SP = SP + 4$ .

PUSH – загрузка 16- или 32-разрядного слова в стек. Флаги: не меняются.

Команда: PUSH source. Логика:  $SP = SP - 2(4)$ ,  $(SP) = source$ .

PUSHF – загрузка содержимого регистра флагов в стек. Флаги: не меняются.

Команда: PUSHF. Логика: SP = SP – 4, (SP) = flag-register.

SAHF – пересылка регистра AH в регистр флагов

## **Практическое занятие № 6 «Внутренние интерфейсы системной платы»**

**Тема: «Изучение арифметических команд»**

**Тип практического занятия:** частично-поисковый.

**Форма организации обучающихся:** индивидуальная.

**Цель практического занятия**:

– закрепить умения по составлению программ работы с арифметическими командами.

**Оснащение (оборудование):** методические указания по выполнению практического занятия, индивидуальные задания.

## **Порядок выполнения:**

Обучающиеся делятся на микрогруппы по 4-5 человек и решают две задачи из представленных ниже.

1. Реализовать сложение двух 64-разрядных чисел.

2. Реализовать вычитание двух 64-разрядных чисел.

3. Реализовать вычитание двух 64-разрядных чисел, не используя команду SUB.

4. Показать на примере реализацию команд умножения и деления командами 32-разрядного процессора (формат посмотреть в окне дизассемблера).

## **Методические указания:**

Арифметические команды: ADC –сложение с переносом Флаги: O D I T S Z A P C \* \* \* \* \* \*

Команда:ADC destination, source Логика: destination = destination + source + C (содержимоефлага C). ADD – сложение Флаги: O D I T S Z A P C \* \* \* \* \* \*

Команда: ADD destination, source Логика: destination = destination + source. CBW –преобразование байта в слово Флаги: не меняются.

Команда: CBW

CBW расширяет бит знака регистра AL в регистр AH. Эта команда переводит байтовую величину со знаком в эквивалентное ей слово со знаком.

CMP – сравнение

Флаги: O D I T S Z A P C \* \* \* \* \* \*

Команда: CMP destination, source

Команда CMP сравнивает два числа, вычитая операнд source из операнда destination, и изменяет значения флагов. CMP не изменяет сами операнды. Операндами могут быть байты или слова .

CWD –преобразование слова в двойное слово

Флаги: не меняются.

Команла: CWD Команда CWD расширяет бит знака регистра AX на весь регистр DX. Эта команда генерирует двойное слово, эквивалентное числу со знаком, находящемуся в регистре АХ. **DEC** - декремент Флаги: ODITSZAPC \* \*\*\*\* Команла: DEC destination Логика: destination = destination  $-1$  (флаг С неменяется!). DIV - деление без учета знака Флаги: ODITSZAPC  $2, 2222$ Команда: DIV source Логика: AL = AX / source; операнд source - байт,  $AH = ocrarok$ , или  $AX = DX:AX / source$ ; операнд source - слово,  $DX = *ocrarrow*$ . IDIV - деление с учетом знака Флаги: ODITSZAPC  $? ? ? ? ? ?$ Команда: IDIV source Логика: AL = AX / source; операнд source – байт,  $AH = ocrarok$ , или  $AX = DX:AX / source$ ; операнд source - слово,  $DX = ocrarok$ . IMUL - умножение с учетом знака Флаги: ODITSZAPC \* ????\* Команда: IMUL source Логика:  $AX = AL * source$ ; операнд source – байт, или  $DX:AX = AX * source$ ; операнд source - слово.  $INC -$ инкремент Флаги: ODITSZAPC \* \* \* \*

Практическое занятие № 7 «Интерфейсы периферийных устройств IDSE и SCSI»

Тема: «Динамическая память, принцип работы» Тип практического занятия: частично-поисковый. Форма организации обучающихся: индивидуальная. Цель практического занятия:

-закрепить навыки по определению принципов работы динамической памяти.

Оснащение (оборудование): методические указания по выполнению практического занятия, платы DRAM, IIK.

Порядок выполнения:

1. Компьютерное тестирование

#### 1. Минимальная елинипей памяти является:

- ⊜ байт
- $\circ$  машинное слово<br> $\circ$  бит
- $\circ$  Кбит
- **Кбайт**

#### 2. Машинное слово равно:

- $\Box$  2 битам
- $\begin{array}{r}\n 2 \text{ of } \\
 8 \text{ of } \\
 16 \text{ of } \\
 1\n\end{array}$
- $16$ айту
- $\Box$  2 байтам

#### 3. Самой быстродействующей является:

- **оперативная память**
- $\circ$  КЭШ память
- **© постоянна память** © полупостоянная память
- **дополнительна память**
- 

#### 4. Динамической является:

- © оперативная память
- © КЭШ память **• постоянна память**
- **полупостоянная память**
- **дополнительна память**

#### 5. Программа начальной загрузки компьютера хранится:

- в оперативной памяти
- $\circ$  в КЭШ памяти
- $\textcircled{\tiny{\textcircled{\tiny{B}}}}$ в постоянной памяти
- **в полупостоянной памяти**
- **в дополнительной памяти**

#### 6. Настройки компьютера сохраняются:

- **в оперативной памяти**
- $\circ$  в КЭШ памяти
- $\circ$ в постоянной памяти
- **в полупостоянной памяти**
- **в дополнительной памяти**

#### 7. Внешние устройства хранения данных можно отнести к:

- **оперативной памяти**
- **КЭШ** памяти
- **постоянной памяти**
- полупостоянной памяти
- **дополнительной памяти**

#### 8. Самый большой объем в компьютере может иметь:

- **оперативная память**
- **КЭШ** память
- **постоянна память • полупостоянная память**
- **дополнительна память**

#### 9. Программно не адресуемой является:

- **оперативная память**
- **КЭШ** память
- **постоянна память**
- **полупостоянная память • дополнительна память**
- 

#### 10. Буфером между процессором и оперативной памятью является:

- **внешняя** память
- $\odot$ КЭШ память **• постоянна память**
- **полупостоянная память**
- **дополнительна память**
- 2. Выберите плату DRAM, подходящей для установки на целевой системной плате.
- 3. При включении компьютера идентифицируйте установленную плату, назовите ее основные характеристики.

### Методические указания:

Динамическая оперативная память (DynamicRAM - DRAM) используется в большинстве систем оперативной памяти персональных компьютеров. Основное преимущество этого типа памяти состоит в том, что ее ячейки упакованы очень плотно, т.е. в небольшую микросхему можно упаковать много битов, а значит, на их основе можно построить память большей емкости.

Ячейки памяти в микросхеме DRAM - это крошечные конденсаторы, которые удерживают заряды. Проблемы, связанные с памятью этого типа, вызваны тем, что она динамическая, т.е. должна постоянно регенерироваться, так как в противном случае электрические заряды в конденсаторах памяти будут «стекать», и данные будут потеряны. Регенерация в микросхеме происходит одновременно по всей строке матрицы при обращении к любой из ее ячеек. Максимальный период обращения к каждой строке T<sub>RF</sub> (refreshtime) для гарантированного сохранения информации у современной памяти лежит в пределах 8-64 мс. В зависимости от объема и организации матрицы для однократной регенерации всего объема требуется 512, 1024, 2048 или 4096 циклов обращений. При распределенной регенерации(distributedrefresh) одиночные циклы регенерации выполняются равномерно с периодом  $t_{RF}$ , который для стандартной памяти принимается равным 15,6 мкс. Период этих циклов называют «refreshrate», хотя такое название больше подошло бы к обратной величине частоте циклов f=l/t<sub>RF</sub>. Для памяти с расширенной регенерацией (extendedrefresh) допустим период циклов до 125 мкс. Возможен также и вариант пакетной регенерации(burstrefresh), когда все циклы регенерации собираются в пакет, во время которого обращение к памяти по чтению и записи блокируется.

Практическое занятие № 8 «Параллельные и последовательные порты и их особенности»

### Тема: «Принцип работы кэш-памяти»

Тип практического занятия: частично-поисковый.

### Форма организации обучающихся: индивидуальная.

### Цель практического занятия:

- закрепить навыки работы различных алгоритмов замещения при различных режимах записи.

Содержание занятия: 1. Ввести модель учебной ЭВМ текст своего варианта программы, ассемблировать его и сохранить на диске в виде txt-файла.

- 1. Установить параметры кэш-памяти размером 4 ячейки, выбрать режим записи и алгоритм замещения в соответствии с первой строкой своего варианта.
- 2. В шаговом режиме выполнить программу, фиксируя после каждого шага состояние кэш-памяти.
- 3. Для одной из команд записи (WR) перейти в режим Такт и отметить, в каких микрокомандах происходит изменение кэш-памяти.
- 4. Для кэш-памяти размером 8 ячеек установит параметры в соответствии со второй строкой своего варианта, и выполнить программу в шаговом режиме еще раз, фиксируя последовательность номеров замещаемых ячеек кэш-памяти.

Оснащение (оборудование): методические указания по выполнению практического занятия, индивидуальные задания.

### Порядок выполнения:

В качестве задания предлагается некоторая короткая «программа» (таблица 7), которую необходимо выполнить с подключенной кэш-памятью (размером 4 и 8 ячеек) в шаговом режиме для следующих двух вариантов алгоритмов замещения (таблица 6).

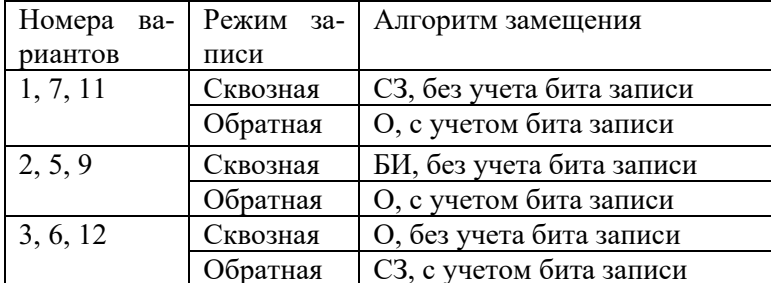

### Таблица 6 – Пояснения к вариантам задания

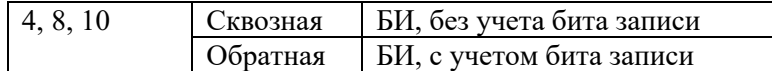

| № вари-        |                | Номера команд программы     |                   |                    |                    |                   |                   |  |  |
|----------------|----------------|-----------------------------|-------------------|--------------------|--------------------|-------------------|-------------------|--|--|
| анта           |                | $\mathcal{D}_{\mathcal{A}}$ | 3                 | 4                  | 5                  | 6                 | 7                 |  |  |
|                | RD#12          | <b>WR10</b>                 | WR $@10$          | ADD 12             | WR R <sub>0</sub>  | <b>SUB 10</b>     | <b>PUSH RO</b>    |  |  |
| $\overline{2}$ | $RD \# 65$     | WR <sub>R2</sub>            | MOV R4, R2        | <b>WR14</b>        | PUSH <sub>R2</sub> | POP <sub>R3</sub> | <b>CALL 002</b>   |  |  |
| $\mathcal{E}$  | $RD$ #16       | SUB#5                       | <b>WR9</b>        | WR $\omega$ 9      | WR <sub>R3</sub>   | PUSH R3           | POP <sub>R4</sub> |  |  |
| 4              | $RD$ #99       | WR R6                       | <b>MOV R7, R6</b> | ADD R7             | PUSH R7            | <b>CALL 006</b>   | POP <sub>R8</sub> |  |  |
| 5              | $RD \# 11$     | WR <sub>R2</sub>            | WR- $\omega$ R2   | PUSH <sub>R2</sub> | <b>CALL 005</b>    | POP <sub>R3</sub> | <b>RET</b>        |  |  |
| 6              | RD#19          | <b>SUB#10</b>               | WR 9              | ADD #3             | WR <sub>R9</sub>   | <b>CALL 006</b>   | POP <sub>R4</sub> |  |  |
|                | $RD \# 6$      | <b>CALL 006</b>             | <b>WR11</b>       | WR <sub>R2</sub>   | PUSH <sub>R2</sub> | <b>RET</b>        | <b>JMP 002</b>    |  |  |
| 8              | RD#8           | WR <sub>R2</sub>            | WR $@R2+$         | PUSH <sub>R2</sub> | POP <sub>R3</sub>  | WR $-\omega$ R3   | <b>CALL 003</b>   |  |  |
| 9              | $RD \# 13$     | <b>WR14</b>                 | WR $@14$          | WR $@13$           | ADD 13             | <b>CALL 006</b>   | <b>RET</b>        |  |  |
| 10             | $RD$ #42       | <b>SUB #54</b>              | <b>WR16</b>       | WR @16             | WR R1              | $ADD @R1+$        | PUSH R1           |  |  |
| 11             | $RD \# 10$     | WR <sub>R5</sub>            | ADD R5            | WR R6              | <b>CALL 005</b>    | PUSH R6           | <b>RET</b>        |  |  |
| 12             | <b>JMP 006</b> | RD#76                       | <b>WR14</b>       | WR <sub>R2</sub>   | PUSH <sub>R2</sub> | <b>RET</b>        | <b>CALL 001</b>   |  |  |

Таблица 7 – Варианты задания

### **Методические указания:**

**Кэш** или **кеш** (англ. *cache*, от фр. *cacher* – «прятать) – промежуточный буфер с быстрым доступом, содержащий информацию, которая может быть запрошена с наибольшей вероятностью. Доступ к данным в кэше идёт быстрее, чем выборка исходных данных из оперативной (ОЗУ) и быстрее внешней (жёсткий диск или твердотельный накопитель) памяти, за счёт чего уменьшается среднее время доступа и увеличивается общая производительность компьютерной системы. Прямой доступ к данным, хранящимся в кэше, программным путем невозможен.

Кэш – это память с большей скоростью доступа, предназначенная для ускорения обращения к данным, содержащимся постоянно в памяти с меньшей скоростью доступа (далее «основная память»). Кэширование применяется ЦПУ, жёсткими дисками, браузерами, веб-серверами, службами DNS и WINS.

Кэш состоит из набора записей. Каждая запись ассоциирована с элементом данных или блоком данных (небольшой части данных), которая является копией элемента данных в основной памяти. Каждая запись имеет идентификатор, определяющий соответствие между элементами данных в кэше и их копиями в основной памяти.

Когда клиент кэша (ЦПУ, веб-браузер, операционная система) обращается к данным, прежде всего исследуется кэш. Если в кэше найдена запись с идентификатором, совпадающим с идентификатором затребованного элемента данных, то используются элементы данных в кэше. Такой случай называется попаданием кэша. Если в кэше не найдена запись, содержащая затребованный элемент данных, то он читается из основной памяти в кэш, и становится доступным для последующих обращений. Такой случай называется *промахом кэша*. Процент обращений к кэшу, когда в нём найден результат, называется *уровнем попаданий* или коэффициентом попаданий в кэш.

Например, веб-браузер проверяет локальный кэш на диске на наличие локальной копии веб-страницы, соответствующей запрошенному URL. В этом примере URL – это идентификатор, а содержимое вебстраницы – это элементы данных.

Если кэш ограничен в объёме, то при промахе может быть принято решение отбросить некоторую запись для освобождения пространства. Для выбора отбрасываемой записи используются разные алгоритмы вытеснения.

При модификации элементов данных в кэше выполняется их обновление в основной памяти. Задержка во времени между модификацией данных в кэше и обновлением основной памяти управляется так называемой политикой записи.

В кэше с немедленной записью каждое изменение вызывает синхронное обновление данных в основной памяти.

В кэше с отложенной записью (или обратной записью) обновление происходит в случае вытеснения элемента данных, периодически или по запросу клиента. Для отслеживания модифицированных элементов данных записи кэша хранят признак модификации (изменённый или «грязный»). Промах в кэше с отложенной записью может потребовать два обращения к основной памяти: первое для записи заменяемых данных из кэша, второе для чтения необходимого элемента данных.

В случае, если данные в основной памяти могут быть изменены независимо от кэша, то запись кэша может стать неактуальной. Протоколы взаимодействия между кэшами, которые сохраняют согласованность данных, называют протоколами когерентности кэша.

## Практическое занятие № 9 «Идентификация и установка процессора»

Тема: «Настройка Bios»

Тип практического занятия: частично-поисковый.

### Форма организации обучающихся: групповая.

### Цель практического занятия:

 $-$ закрепить навыки по настройке Bios, средствами тестирования ПК.

## Содержание занятия:

Оснащение (оборудование): методические указания по выполнению практического занятия, индивидуальные задания.

### Порядок выполнения:

### Задание 1

1. Определить тип и версию BIOS на вашем рабочем компьютере.

- 2. Установить следующий порядок загрузки компьютера: CD-ROM,
- $C, A.$

3. Установить параметр ускоренной загрузки компьютера (отмена тройного тестирования памяти).

4. Отключить поиск флоппи-дисковода при загрузке.

5. Установить автоматическое включение цифровой клавиатуры при загрузке компьютера.

6. Установить продолжение загрузки компьютера при возникновении любой ошибки, кроме ошибки клавиатуры.

7. Запретить доступ к загрузочной части жесткого диска (установить защиту от Boot-вирусов).

8. Отключить порты СОМ и LPT.

### Залание 2

1. Изучить возможности служебных программ и утилит компьютера.

2. Пользуясь изученными утилитами, определить характеристики, представленные в таблице 8.

### Таблица 8 – Определение характеристик ПК.

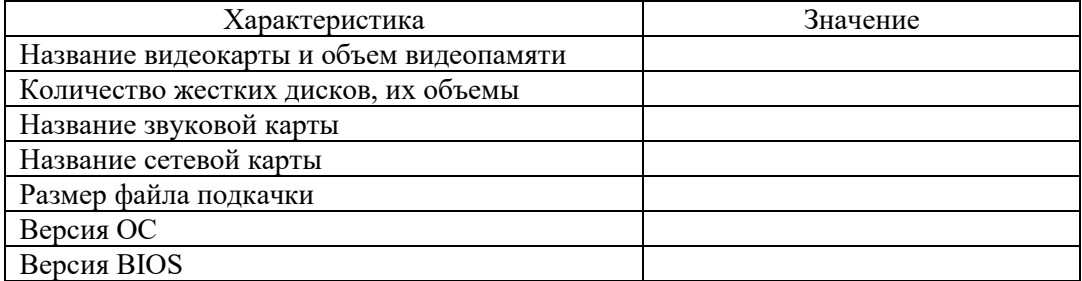

1. Понаблюдать за степенью загрузки процессора в различных состояниях и заполнить таблицу 9. Таблица 9 – Степень загрузки процессора

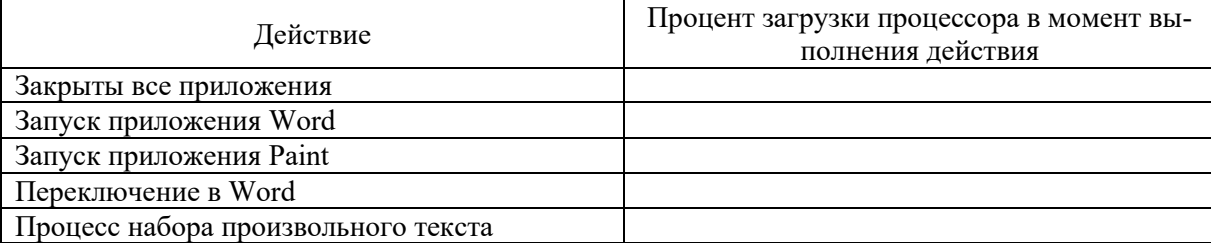

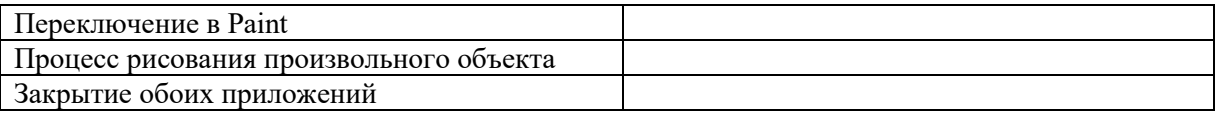

4. Проверить необходимость дефрагментации жесткого диска и, при необходимости, выполнить его дефрагментирование.

### Задание 3 (повышенной трудности)

1. Скачать из Интернета последнюю версию программы CPU-Z (для ее поиска воспользоваться любым поисковым сервером).

2. Запустить программу СРU-Z и с помощью нее определить характеристики процессора на вашем рабочем компьютере, заполнив таблицу 10.

Таблица 10 - Характеристики процессора

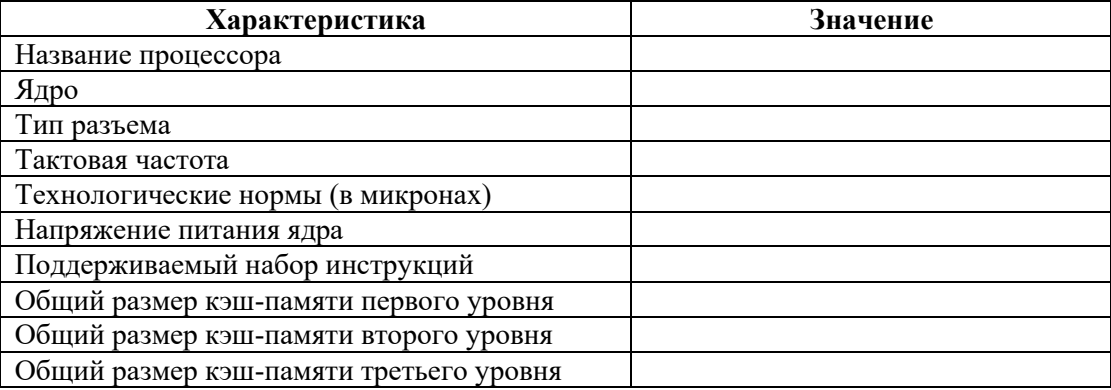

### Методические указания:

Прежде операционной системы в компьютере запускается встроенная в чип материнской платы программа BIOS (BaseInput/OutputSystem, основная система ввода/вывода). Назначение этого небольшого (256 Кб) программного кода - поиск, тестирование и установка некоторых параметров устройств компьютера. Правильный подбор параметров может ускорить загрузку компьютера. BIOS представляет собой программу, записанную в микросхему ПРАКТИЧЕСКИХ ЗАНЯТИЯХУ по той или иной технологии ROM и, следовательно, не требующую питания, для того чтобы храниться там даже после выключения компьютера. Параметры настройки BIOS хранятся в энергозависимой CMOS RAM, которая питается от батарейки на материнской плате.

После включения питания напряжение подается на центральный процессор и другие микросхемы материнской платы. Центральный процессор запускает из микросхемы программу BIOS, и начинается процедура POST (PowerOnSelfTest, инициализация при первом включении). Ее задача – просканировать и настроить все аппаратное обеспечение. Прежде всего формируется логическая архитектура компьютера. Подается питание на все чипсеты, в их регистрах устанавливаются нужные значения. Затем определяется объем ОЗУ (этот процесс можно наблюдать на экране), включается клавиатура, распознаются LPT- и СОМ-порты. На следующем этапе определяются блочные устройства – жесткие диски IDE и SCSI, флоппи-дисководы. На заключительной стадии происходит отображение итоговой информации. После окончания работы POST BIOS ищет загрузочную запись. Эта запись, в зависимости от настройки, находится на первом или втором жестком диске, флоппидиске, ZIP или CD-ROM. Загрузочная запись загружается в память, и управление передается ей.

Настройка BIOS. Для изменения настроек BIOS используется программа Setup, для входа в которую обычно используются клавиши Del или F2 (это зависит от производителя и версии BIOS). К сожалению, единого стандарта интерфейса этой программы не существует. Однако некоторое логическое единообразие следствие единой выполняемой задачи - все же имеется. На сегодняшний день подавляющее большинство настольных ПК оснащено AWARD BIOS. Кроме этого типа BIOS используются также AMI или Phoenix.

Практическое занятие № 10 «Выбор вычислительной системы» Тема: «Архитектура системной платы. Внутренние интерфейсы системной платы» Тип практического занятия: частично-поисковый. Форма организации обучающихся: групповая. Цель практического занятия:

-закрепить навыки по определению архитектуры системной платы.

Оснащение (оборудование): методические указания по выполнению практического занятия, индивидуальные задания, системные платы.

### Порядок выполнения:

- 1. Идентифицируйте элементы системной платы.
- 2. Нарисуйте схему системной платы, указав на ней основные элементы.
- 3. Программными средствами идентифицируйте системную плату целевого компьютера. Определите ее основные характеристики. Выделите достоинства и недостатки.

### Методические указания:

Системная, или материнская(motherboard– MB), плата – это важнейшая часть компьютера, содержащая основные электронные компоненты машины. С помощью материнской платы осуществляется взаимодействие между большинством устройств машины.

Конструктивно системная плата представляет собой печатную плату площадью 100-150 кв. см, на которой размещается большое число различных микросхем, разъемов и других элементов. Существует две основные разновидности конструкции системной платы (СП):

- на плате жестко закреплены все необходимые для работы микросхемы - сейчас такие платы используются лишь в простейших домашних компьютерах, называемых одноплатными;

- непосредственно на системной плате размещается лишь минимальное количество микросхем, а все остальные компоненты объединяются при помощи системной шины и конструктивно устанавливаются на дополнительных платах (платах расширения), устанавливаемых в специальные разъемы (слоты), имеющиеся на материнской плате; компьютеры, использующие такую технологию, относятся к вычислительным системам с шинной архитектурой.

Современные профессиональные персональные компьютеры имеют именно шинную архитектуру. На системной плате непосредственно расположены:

- разъем для подключения микропроцессора;

- набор системных микросхем (чипсет, chipset), обеспечивающих работу микропроцессора и других узлов машины;

- микросхема постоянного запоминающего устройства, содержащего программы базовой системы ввода-вывода (basicinput-outputsystem — BIOS);

- микросхема энергонезависимой памяти (питается от автономного, расположенного на МВ аккумулятора), по технологии изготовления называемая CMOS;

- микросхемы кэш-памяти 2-го уровня (если они отсутствуют на плате микропроцессора);

- разъемы (слоты) для подключения модулей оперативной памяти;

– наборы микросхем и разъемы для системных, локальных и периферийных интерфейсов;

- микросхемы мультимедийных устройств и т. д.

В качестве примера ниже на рисунке показано размещение основных компонентов на мультимедийной системной плате.

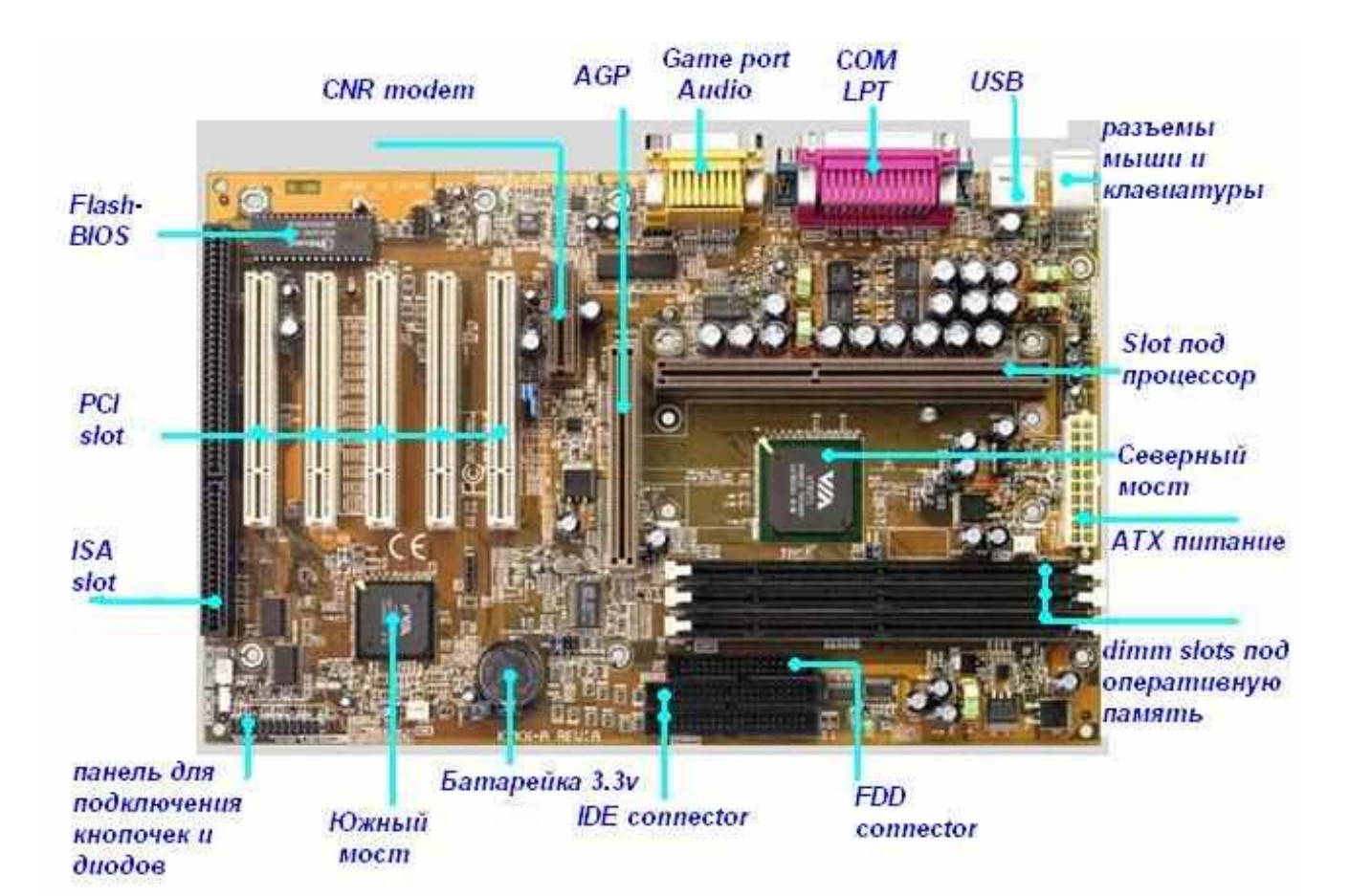

При выборе системной платы следует учитывать:

Микропроцессор, который может быть установлен на плате;

Типоразмер системной платы (должен быть согласован с возможностями системного блока);

Тактовую частоту, на которой работает системная плата;

Набор основных и вспомогательных микросхем (чипсет), обеспечивающих эффективную работу ПК;

Основную, локальную и периферийные шины, с которыми плата может работать, и количество слотов для них;

Наличие и возможность установки кэш-памяти;

Наличие разъемов для подсоединения микросхем (разъем для процессора, слоты микросхем памяти и

т.д.)

ми.

Электронные схемы, управляющие различными устройствами компьютера, называются контроллера-

В настоящее время выпускается большое число различных системных плат, отличающихся конструктивно.

Существуют различные базовые типоразмеры (форм-факторы) плат. Форм-фактор определяет не только внешние размеры системных плат, но и ряд специфических параметров, характеризующих функциональные и эксплуатационные свойства системной платы.

## **Заключение**

Практические занятия предназначены для углубленного изучения дисциплины. Играют важную роль в выработке у обучающихся навыков применения полученных знаний для решения практических задач совместно с преподавателем.

Цель – призваны углублять, расширять, детализировать знания, полученные на теоретических занятиях и содействовать выработке навыков профессиональной деятельности. Они развивают научное мышление и речь, позволяют проверить знания обучающихся.

План практического занятия отвечает общим идеям и направленности лекционного курса. Особое внимание на практических занятиях уделяется формированию конкретных умений, навыков. На практических занятиях моделируется фрагменты будущей деятельности в виде учебных ситуационных задач, при решении которых обучающиеся отрабатывают различные действия по применению соответствующих психологических знаний.

Требования к практическим занятиям:

1) занятия не должны быть громоздкими, необязательно демонстрировать использование многих методик или какой-то сложной методики в полном объеме, достаточно дать обучающихся убедится в возможности получения достоверных данных с ее помощью для решения реальной исследовательской задачи или удостовериться в истинности какой-нибудь теории с помощью эксперимента или статистической обработки количественных ланных:

2) обязательная для преподавателя теоретическая интерпретация полученных на занятиях результатов, т.е. попутно обучающийся получает знания по теории.

### Список использованных источников

- 1. Деева, Н.В. Архитектура ЭВМ и систем. учеб. пособие /Н.В. Деева. Изд. второе, исправл. и дополненное. -Новосибирск: СГГА, 2016. – 103 с.
- 2. Жмакин, А.П. Архитектура ЭВМ. 2-е изд., перераб. и доп.: учеб. пособие. СПб.: БХВ- Петербург, 2014. -352c.
- 3. Ильина, О.П., Бройдо В.Л. Архитектура ЭВМ и систем. СПб.: Питер, 2016. 718с.
- 4. Максимов, Н.В., Партыка Т.Л., Попов И.И. Архитектура ЭВМ и вычислительные системы. 5-е изд. М.: Форум, 2013. – 512с.
- 5. Эндрю Таненбаум, Тодд Остин Архитектура компьютера. 6-е изд. СПб.: Питер, 2013. 816с.